# Tecomat PLC EPSNET

Complete Software Solution for Tecomat Integration

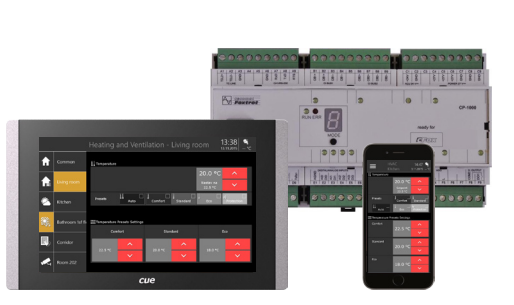

### Main Features

- Simple and efficient integration
- UDP driver for basic module control
- Dedicated drivers for variable data types
- Bi-directional communication with Tecomat system
- Sends and receives state of variables
- Unified API for various data types
- Tecomat system project preparing in Mosaic

## **Description**

The Tecomat automation system can be interfaced through Ethernet. This solution facilitates sending and receiving data concerning the state of variables via the EPSNET protocol. The Tecomat devices can be simply inserted into Cue Visual Composer software and all objects can be dragged and dropped into the project. Connection is provided using controller or touch panel IP network port. Ready to use software solution includes set of device drivers. Tecomat project is prepared in the Mosaic - development environment to create and fine debug programs intended for Tecomat®.

This software solution integrates Tecomat via IP interface and gives your Cue System the ability to control all aspects of the Tecomat system. It enables the user read and set variables from any of the Cue System user interfaces - keypads, touch panels and mobile applications. All these variables can be automated and triggered too. The driver provides bi-directional communication with the Tecomat basic module. First way allows control from Cue System, second way allows monitor any changes in the Tecomat system and display them on the Cue System user interfaces.

## Application Diagram

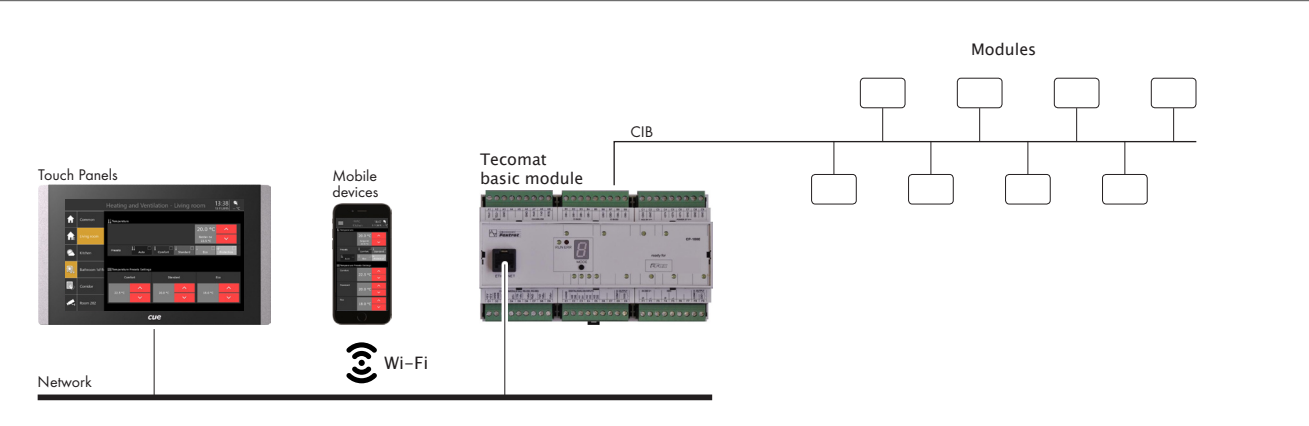

## Order Information

Product code CS0464

Device drivers are available in Cue Store, section Device Drivers.

### **Specifications**

Interface Ethernet Hardware required Touch panel or controller for TCP/IP network control Drivers Tecomat PLC UDP client for EPSNET Tecomat PLC variables

Available drivers for Tecomat variables

Tecomat\_BOOL, Tecomat\_SINT, Tecomat\_INT, Tecomat\_DINT, Tecomat\_USINT, Tecomat\_UINT, Tecomat\_UDINT, Tecomat\_REAL, Tecomat\_LREAL, Tecomat\_TIME, Tecomat\_DATE, Tecomat\_TIME\_OF\_DAY, Tecomat\_DATE\_AND\_TIME, Tecomat\_STRING, Tecomat\_BYTE, Tecomat\_WORD, Tecomat\_DWORD